# **webMethods CloudStreams 10.7 Readme**

# **October 2020**

This file contains important information you must read before using webMethods CloudStreams 10.7. You can find system requirements, user documentation, and installation and upgrade instructions on the [Documentation website](http://documentation.softwareag.com/) or th[e TECHcommunity website.](http://techcommunity.softwareag.com/) At those locations, you can also find suite-related security and globalization information.

Included in this file is information about functionality that has been added, removed, deprecated, or changed for this product. Deprecated functionality continues to work and is supported by Software AG, but may be removed in a future release. Software AG recommends against using deprecated functionality in new projects.

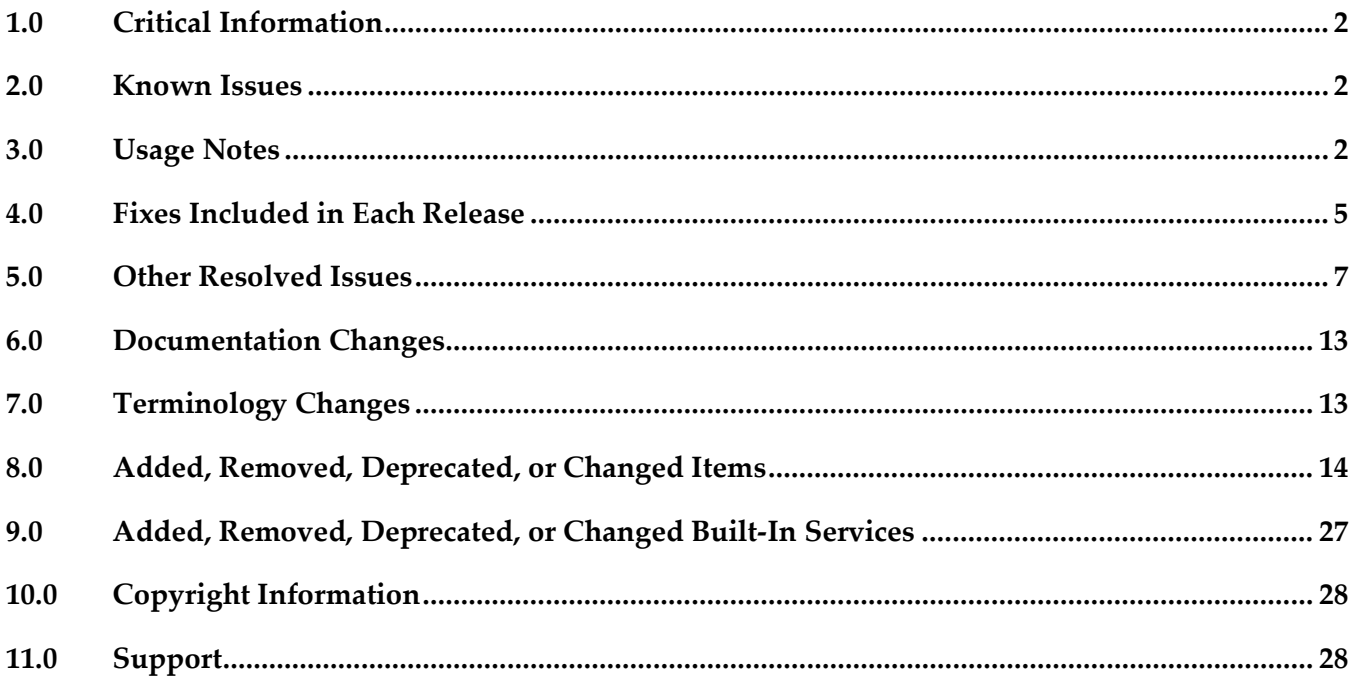

# <span id="page-1-0"></span>**1.0 Critical Information**

This section lists any critical issues for the current release that were known when this readme was published. For critical information found later, go to the Knowledge Center on the *Empower website*.

## <span id="page-1-1"></span>**2.0 Known Issues**

This section lists any issues for the current release that were known when this readme was published. For known issues found later, go to the Knowledge Center on the [Empower website.](https://empower.softwareag.com/)

### *CloudStreams Server*

WST-5224

In 10.7 release, few additional capabilities were added for replay options such as to replay events from the last received event's replay Id and to replay events from the pre-computed replay Id. With these changes in place, the existing Salesforce connector listener created with a previous version of CloudStreams Server or a newly created listener does not get enabled and following error appears: "Error while initializing cometd extension:null"

There is currently no workaround for this issue.

#### *CloudStreams Development*

WCD-1865

The error messages that appear in the WSDL validation panel in the designer are not localized. This panel appears in cases where CloudStreams fails to resolve the WSDL location and thus cannot access the WSDL.

## <span id="page-1-2"></span>**3.0 Usage Notes**

This section provides any additional information you need to work with the current release of this product.

#### *CloudStreams Server*

- CloudStreams provides a provision to call any Integration Server service in the start-up sequence.
- CloudStreams REST resource supports only one type of message builder and formatter for all response codes.
- CloudStreams does not support the RPC/encoded style WSDL.
- CloudStreams does not support the RPC/literal style WSDL.
- CloudStreams does not support sharing of Connector Virtual Services, Virtual Services, and Policies

across nodes in a clustered setup. These artifacts should be manually deployed to a clustered node on need basis.

- CloudStreams SOAP services support sending an attachment through MTOM as a base64 encoded input. The support to wrap an attachment as a XOPObject type and sending large attachments is not supported.
- For SOAP based connectors, if the WSDL has multiple bindings for a given service, CloudStreams does not support changing multiple URLs dynamically to connect to the service endpoint.
- webMethods Mediator and CloudStreams products are not compatible. The products must be installed on separate webMethods Integration Server instances.
- While enabling a CloudStreams connector listener, if there are connectivity issues such as network and proxy issues while connecting to the streaming API endpoint, the listener automatically goes into retry mode and attempts to connect to the API endpoint until the configured connection timeout is exhausted. The connector listener inherits the timeouts (Connection TimeOut and Socket Read Timeout) from the connector connection. In case the timeout is set to a large value, the update to the connector listener "enabled" status takes quite a while to reflect in the Integration Server Administrator. This may convey an impression to the user that nothing is happening. To confirm the processing, the user should check the server logs with "Streaming" logging component configured to *Debug* or above, or alternatively reduce the timeout values to speed up the "enabled" status update for the connector listener.
- If you disable a CloudStreams connector listener, a disconnect call is sent to the streaming provider. However, in the server logs, a META\_CONNECT event is observed soon after the META\_DISCONNECT event. This is because when a disconnect call is sent to the streaming provider, the provider server also wakes up the long poll that may be outstanding and replies with a connect message that may reach the client after the disconnect reply message. This is expected behavior.
- In a clustered set up, if a Terracotta server is down or unavailable for some reason, CloudStreams connector listeners will continue to function in a manner like a standalone set up.
- CloudStreams connector listener runtime error events will be handled by an error handler service, and an (optional) callback back service will be invoked with output of the error handler service to take further action based on the error handler result.

#### *CloudStreams Development*

- OpenAPI 3.0 unsupported capabilities are as follows:
	- o CloudStreams does not parse the composed schema objects (allOf, anyOf, oneOf, and so on) from OpenAPI specification.

For every composed schema object CloudStreams encounter while parsing the specification, the parser adds an empty object to the document(signature).

Workaround: While executing the cloud operation for a given resource with a composed schema object in the signature, you can add the required fields under the empty object.

o CloudStreams skips parsing the "Links" from the OpenAPI specification. These links do not

impact the usage of resources.

- o CloudStreams does not have the provision to support the callback capability from OpenAPI specification. Hence, all the resources associated with callback are skipped. Once the parsing is completed, the list of resources that are skipped is shown in the warnings dialog.
- o The *request/response* schema with nested references adds the extra root in the signature and is not accepted by the backend. Hence, the OpenAPI specification with nested references may not work as expected with CloudStreams.
- CloudStreams Provider projects developed using the older plug-in, that is, v9.12 and earlier, cannot be migrated or upgraded to the v10.2 plug-in. You must create new projects.
- While creating a connector, if the connector ID contains dots (.), nested or hierarchical folders will be created. For example, if the connector ID is a.b.c.d.e.f.g, nested folders will be created named as a, b, c, d, e, f, and g. It is recommended to have as less dots as possible in the connector ID in order to have a smaller hierarchical structure in the Package Navigator view in the Service Development perspective.
- While creating a connector using a Swagger file, authentication schemes are not parsed. You must add the authentication schemes after creating the connector.
- You will not be able to delete a provider package if it is published. You must first *unpublish* the provider package and then delete it.
- **The Step is ableight** Theorem and the Resource Group reference if a provider package is published. You must first *unpublish* the provider package and then update the Resource Group reference.
- GET, PUT, POST, DELETE, and PATCH are the only methods supported while creating a REST resource. If you are creating a connector using a Swagger file, any other method available in the Swagger file will not be supported.
- In order to view the newly added assets, you must refresh the package from the Package Navigator view in the Service Development perspective.
- In order to import a Provider folder, if the Provider package is created on a different server, you must have access rights on that server.
- In order to import a published Provider package, *nsName* must follow the following namespace convention: <connector\_id>.<service\_name>. If this convention is not followed, the Provider package can still be imported, but a few functionalities might not work after import.
- Assignment from services is not removed from the Connector XML file when the service is deleted from a perspective other than CloudStreams Development. When Rest elements such as Parameters, Headers, Body, and Connection properties have assignments from a service and the service is deleted from a perspective other than CloudStreams Development, the user interface and the Connector XML file still show the assignments. These assignments will have to be removed (*Unassign*) manually.
- Adding or deleting a user will not reflect automatically on the "Run As User" list for a "Service Invocation" configuration on the "Event" tab of an already open listener node. The listener node must be closed and reopened to reflect the updated user list. Additionally, if the "Service Invocation" action has been configured to be applied on the incoming events and the configured

"Run As User" user has been deleted, then the "Run As User" value has to be manually reconfigured.

# <span id="page-4-0"></span>**4.0 Fixes Included in Each Release**

This section lists the *latest fix level* that has been included in each release for each product component. A release is listed in this section only if changes occurred in that release. Go to the Knowledge Center on the [Empower website](https://empower.softwareag.com/) for detailed information about fixes.

#### *CloudStreams Server*

#### *Release 10.7*

- WST\_10.5\_Fix24
- WST\_10.3\_Fix13
- WST\_9.12\_Fix11

## *Release 10.5*

- $\blacksquare$  WST\_10.4\_Fix6
- $\blacksquare$  WST\_10.3\_Fix7
- $\blacksquare$  WST\_10.1\_Fix10
- $\blacksquare$  WST\_9.12\_Fix10
- WST\_9.10\_Fix14

## *Release 10.4*

- $\blacksquare$  WST\_10.3\_Fix4
- $\blacksquare$  WST\_10.1\_Fix7
- $\blacksquare$  WST\_9.12\_Fix8
- WST\_9.10\_Fix12

#### *Release 10.3*

- WST 10.2 Fix2
- WST 10.1 Fix8
- WST\_9.12\_Fix6

- $\blacksquare$  WST\_10.1\_Fix4
- WST\_9.12\_Fix5
- WST\_9.10\_Fix11

 $\blacksquare$  WST\_9.9\_Fix6

#### *Release 10.1*

**■** WST\_9.12\_Fix3

#### *Release 9.12*

■ WST\_9.10\_Fix4

### *Release 9.10*

■ WST\_9.9\_Fix2

## *CloudStreams Development*

### *Release 10.7*

 $\bullet$  WCD\_10.5\_Fix3

### *Release 10.5*

- WCD\_10.4\_Fix3
- WCD\_10.3\_Fix4

## *Release 10.4*

- WCD 10.3 Fix3
- $\bullet$  WCD\_9.12\_Fix3

## *Release 10.3*

- $\bullet$  WCD\_10.2\_Fix1
- WCD\_10.1\_Fix2
- $\bullet$  WCD\_9.12\_Fix2
- WCD\_9.10\_Fix4

## *Release 10.2*

■ WCD\_10.1\_Fix1

### *Release 9.12*

■ WCD\_9.10\_Fix2

## <span id="page-6-0"></span>**5.0 Other Resolved Issues**

This section lists the issues that were resolved in each release but were not part of the fixes listed in the previous section. A release is listed in this section only if changes occurred in that release.

#### *CloudStreams Server*

#### *Release 10.7*

WST-4586

Listener error handler service is invoked when it receives an error event, even though the error handler configuration is disabled.

## *Release 10.4*

WST-3895

When a CloudStreams connection referenced by a CloudStreams connector listener explicitly references a proxy configuration, or when a default proxy configuration is available in Integration Server Administrator > Settings > Proxy Servers, and the configured proxy server throws a Basic Authentication challenge to the CloudStreams connector listener, the listener fails to enable. This issue is resolved.

■ WST-3910

If a user adds a custom header while updating the subscription details for a connector listener, CloudStreams Server ignores it and does not send it in the request. This issue is resolved.

■ WST-3917

Errors occur while applying OAuth v1.0a alias configurations from a source system to a target system. Because of the errors, OAuth aliases are not listed on the target system, which includes the newly created OAuth aliases. This is because update to the Access Token Secret of the respective OAuth aliases fails on the target system. This issue is resolved.

WST-3918

When a provider is selected in the Integration Server Administrator, CloudStreams page, the provider label text for the selected provider is not visible. This issue is resolved.

WST-3921

The "Notify Meta Channel Events" configuration option is available for a CloudStreams connector listener with the connection type defined as "Bayeux HTTP Long Polling" in the Integration Server Administrator, irrespective of whether the "Logging Invocation" action is configured. However, meta channel events are logged in the server log only if the "Logging Invocation" action is

configured. This issue is resolved.

WST-3925

If a connector listener is enabled and the user deletes the actionable service from the Service Development perspective in Software AG Designer, CloudStreams does not notify that the actionable service is not available.

This issue is resolved.

WST-3930

Subscription errors for connector listeners with "Bayeux HTTP Long Polling" connection type do not appear on the CloudStreams Administration page if the subscription has failed and the listener is enabled. The errors may be due to connection related issues, wrong subscriber configurations such as invalid or missing PushTopic name, missing or insufficient access permissions, or exceeding the concurrent user limit for the user or organization. This issue is resolved.

WST-3963

"Enable Debug" option does not work for CloudStreams Streaming configuration. Enabling the "Enable Debug" option for the CloudStreams Streaming configuration does not log additional connectivity-related information in the server logs. This is because after upgrading the cometD client library adoption, the "Enable Debug" option can no longer be supported. This issue is resolved.

## *Release 10.3*

WST-3634

Migration of CloudStreams user assets to v10.2 is not supported.

The *pub.cloudstreams.migration:migrate* service does not migrate user assets to v10.2. The following error is observed when this service is run on CloudStreams v10.2 with a package containing assets created on an older version:

*"No CloudStreams migrator found for the package."* This issue is resolved.

WST-3646

"SignatureDoesNotMatch" error appears while running an Amazon S3 cloud connector service. This error appears if the cloud connector service involves redirection and is created using AWS Signature Version 3. This issue is resolved.

■ WST-3869

CloudStreams is not able to handle the parenthesis in query parameters and the request call fails. CloudStreams Server is not able to encode the URI containing the parenthesis and due to this, requests are failing.

This issue is resolved.

**WST-3884** 

Cloud connector service execution fails while sending a JSON payload, which contains German characters. This is observed for back ends that use AWS Signature Version 4 for authentication. This issue is resolved.

## *Release 10.2*

WST-3269

Multiple errors are observed while executing cloud connector services concurrently. For some SaaS back ends, errors such as "Read timed out" and "Premature end of Content" are observed while invoking cloud connector services at the same time. This issue is found in the Apache HTTP library, which is currently used in CloudStreams. This issue is resolved.

WST-3241

Null JSON response is not supported by CloudStreams server. If a REST service returns Null as a JSON response, CloudStreams does not recognize or parse the Null JSON response. This issue is resolved.

WST-3344

CloudStreams Analytics dashboard does not display all the event records for a given date and time. In the CloudStreams Analytics dashboard, the grid in the Event tab does not show all the records for a given date and time. This is because MashZone NextGen considers date columns as dimension columns, as far as aggregation is concerned.

This issue is resolved.

WST-3352

Provider charts in the API Usage tab of the CloudStreams Analytics dashboard also display data for inbound invocations.

The provider charts should display data corresponding to the outbound (cloud connector service) invocations only. However, the charts also display data for inbound invocations, with the provider names being displayed as blank values.

This issue is resolved.

WST-3350

Cloud connector services, which allow multiple operations/objects selection, do not persist duplicate operations/objects in the cloud connector service node.

From v10.1, the CloudStreams server allows one resource/operation that can take/return multiple operations/objects in the request or response. For example, in the OData connector, you can select an operation as *changeset*, which allows you to select multiple operations/objects. For the *changeset* operation, if you select a combination of "create" and "Account" multiple times, even then it does not get stored in the cloud connector service node.

This issue is resolved.

WST-2819

CloudStreams fails to parse a response when the response formatter/builder is configured as

"binary", and the request Accept header is set to "application/json".

When the response formatter/builder for a cloud connector service is configured to "binary", and the Accept header is configured to "application/json", CloudStreams fails to parse the resulting back end response.

This issue is resolved.

### *Release 10.1*

WST-3213

Issue while adding a custom field as document.

Cloud connector service allows adding a custom field of type Document. When a custom field data type Document is added to a business object, and the field does not have any child fields, the field appears as a string in the cloud connector service signature. This issue is resolved.

WST-3165

CloudStreams fails to encode single quotes (') inside a querystring parameter. This issue occurs when you invoke back end queries that have single quotes, to quantify certain entity values as part of the filtering criteria, and the criteria is a part of the query string parameter. For example, a query that returns details of an account object for a certain id match is as follows: *Select id from account where id = '84'*. This issue prevents encoding the single quote ('), resulting in service execution failure.

This issue is resolved.

■ WST-3165

CloudStreams fails to encode single quotes (') inside a querystring parameter.

This issue occurs when you invoke back end queries that have single quotes, to quantify certain entity values as part of the filtering criteria, and the criteria is a part of the query string parameter. For example, a query that returns details of an account object for a certain id match is as follows: *Select id from account where id = '84'*. This issue prevents encoding the single quote ('), resulting in service execution failure.

This issue is resolved.

WST-3195

CloudStreams does not throw a fault in case of a stream response, if the cloud connector service execution fails with client side fault issues.

CloudStreams does not throw a fault in case of a stream response if the cloud connector service execution fails with client side fault issues. Instead of fault, the service execution returns a response with a null body.

This issue is resolved.

WST-3192

Error occurred while enabling the connection. While enabling the connection, the following errors are found: *Error occurred while enabling the connection: null* and *Connections alias already exist*. This issue is resolved.

WST-2907

Some of the alert messages shown in the CloudStreams Admin screens are not localized. The connectors enable, disable, and delete alert messages are not localized. The alert message shown while enabling the wire logging is also not localized. This issue is resolved.

### *Release 9.12*

WST-3149

CloudStreams connector uses the default proxy server alias of Integration Server even if the default proxy server alias is disabled.

Now CloudStreams does not use the default proxy server alias if it is disabled in Integration Server and skips the proxy route for a connection, if the host name of the connection Provider URL is present in the Integration Server "Proxy Bypass" list.

This issue is resolved.

#### *Release 9.10*

WST-2378

CloudStreams does not support creating cloud connector services that have an array of JSON objects without the key/root in the request payload.

In the absence of a parent root for the collection, it is not possible to represent the objects under the request payload. Because of this limitation, it is not possible to create or invoke services, which expect a root less array in the request payload.

This issue is resolved.

WST-2644

Cloud connector services, which require mapping of parameters, fail to run. For a REST based connector, a parameter value cannot be assigned to another parameter by specifying a parameter to parameter mapping. This is because CloudStreams does not support parameter to parameter mapping.

This issue is resolved. Parameter to parameter mapping is now supported.

WST-2638

CloudStreams is unable to handle excludeRoot properties in Request signature using XML. For a REST based connector that communicates in XML, if the "excludeRoot" option is set to "true", then while sending a Request to the back end, CloudStreams is not able to exclude the root of the Request.

This issue is resolved.

WST-2639

Cloud Connector service signature does not populate the picklist values. Cloud Connector service signature does not populate the picklist values even if the schema element has enumeration defined.

This issue is resolved. Now cloud connector service signature field's picklist attributes are populated with enumerated values available from the schema.

### *CloudStreams Development*

### *Release 10.4*

■ WCD-1739

When a connector listener is either enabled or unlocked for edit, the connector listener fields are disabled in the Service Development perspective in Software AG Designer. If multiple Actions are configured, the user is not able to select the Actions to view the details. This issue is resolved.

■ WCD-1747

While creating a Schema type abstract object in a SOAP connector, the "Finish" button is not enabled after selecting the service on the "Assign services" page. This issue is resolved.

## *Release 10.3*

 $\bullet$  WCD-1593

Multiple connectors having same IDs and located in different servers cannot be opened. This issue is resolved.

## *Release 10.2*

 $WCD-1318$ 

Server name changes when a new entry (user) is added to the Integration Server list. In Preferences > Integration Servers, adding a new Integration Server with a different user but with the same host name and port shows only one Integration Server. This issue is resolved.

 $\blacksquare$  WCD-1341

Errors observed while creating a connector, if the connector name has spaces. This issue is resolved.

WCD-1348

Validation errors are observed while creating a connector from a Swagger file. While creating a connector using a Swagger file, validation errors are observed in certain cases where the name/id of a connector, resource name, parameter name, header name, and property name contains characters, which are not supported, for example, spaces or special characters in the name.

This issue is resolved.

## <span id="page-12-0"></span>**6.0 Documentation Changes**

This section describes *significant changes* to the documentation, such as the addition, relocation, or removal of product guides, online help, chapters, or other major content. A release is listed in this section only if changes occurred in that release.

#### *CloudStreams Server*

#### *Release 10.7*

- The "Cloud Connections, Services, and Connector Listeners" chapter which contains the section "Replaying Salesforce events" has been updated to include the changes for Replay Option. Now the Replay Option supports two more options that are, LAST\_RECEIVED and CUSTOM.
- In *WebMethods CloudStreams Connector Concepts Guide*, the "Managing Cloud Connections" chapter now contains a new section "Testing Cloud Connections" that describes how to test the connections in the Connections screen.

### *CloudStreams Development*

#### <span id="page-12-1"></span>*Release 10.7*

- The "CloudStreams Provider Project" chapter that contains the section "Import Swagger specification file (REST only)"is now updated to "Import Swagger or OpenAPI 3.0 specification file (REST only)" to support importing Open API document.
- The "Building Cloud Connector Services" chapter that contains the section "Editing a Cloud Connector Service for a SOAP-Based Provider" is now updated to describe the two options to upload a WSDL file.

# **7.0 Terminology Changes**

A release is listed in this section only if changes occurred in that release.

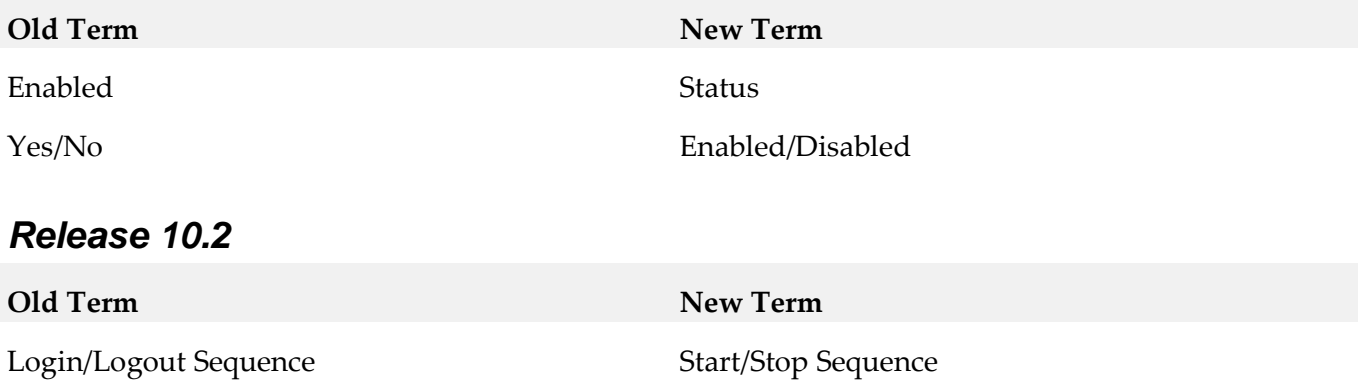

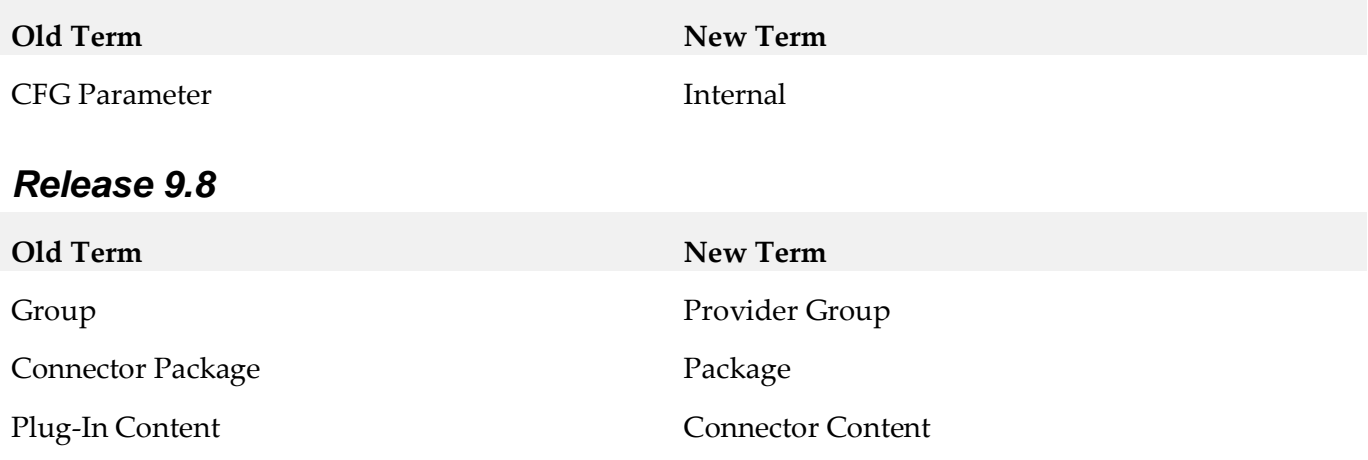

## <span id="page-13-0"></span>**8.0 Added, Removed, Deprecated, or Changed Items**

This section lists functionality, controls, portlets, properties, or other items that have been added, removed, deprecated, or changed. A release is listed in this section only if changes occurred in that release.

#### *CloudStreams Server*

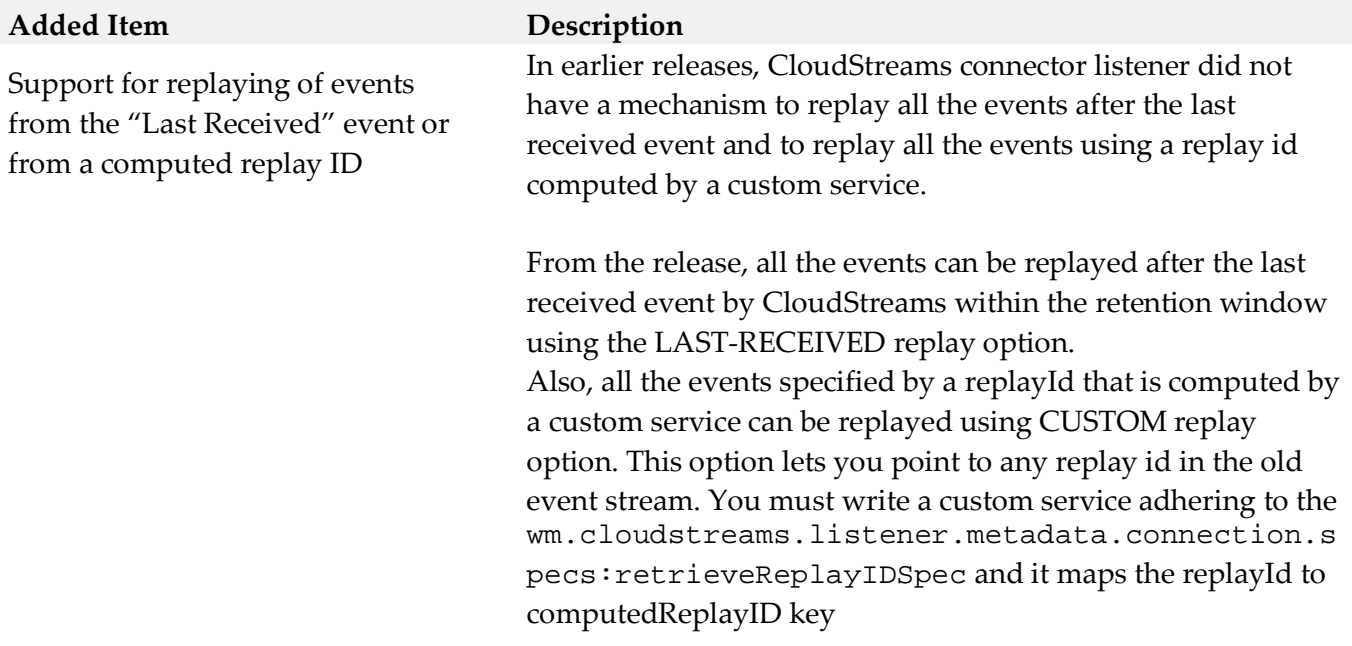

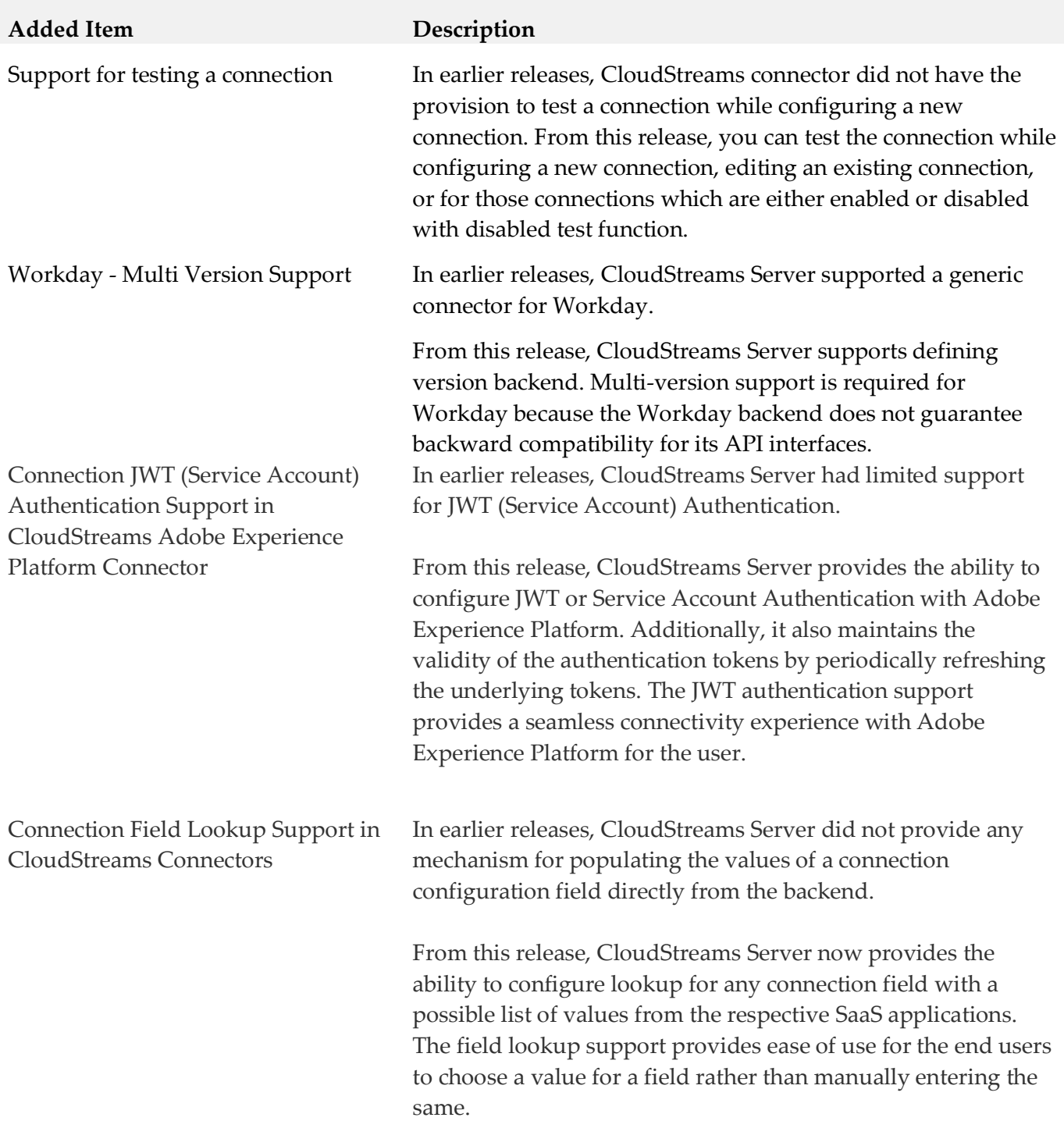

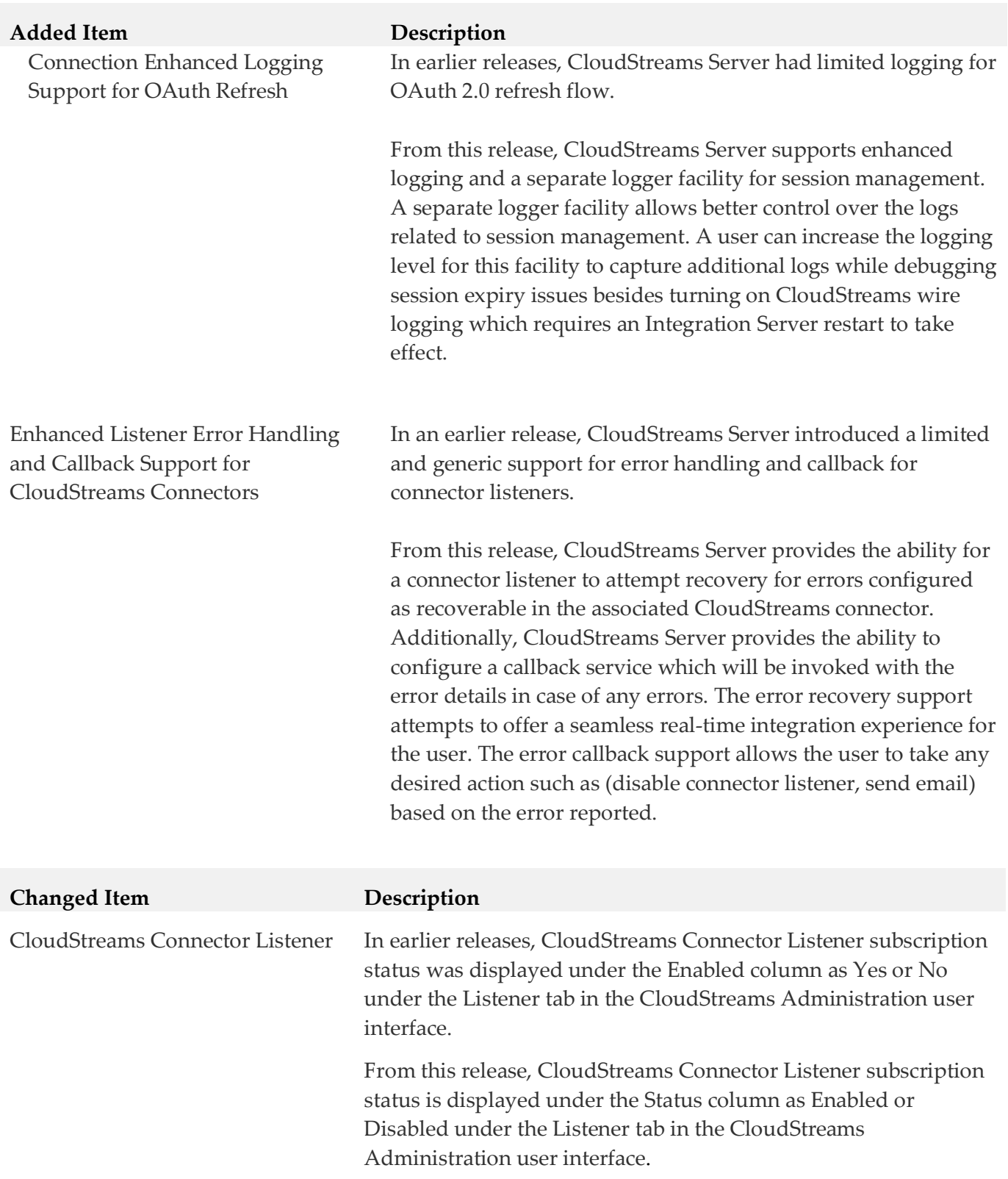

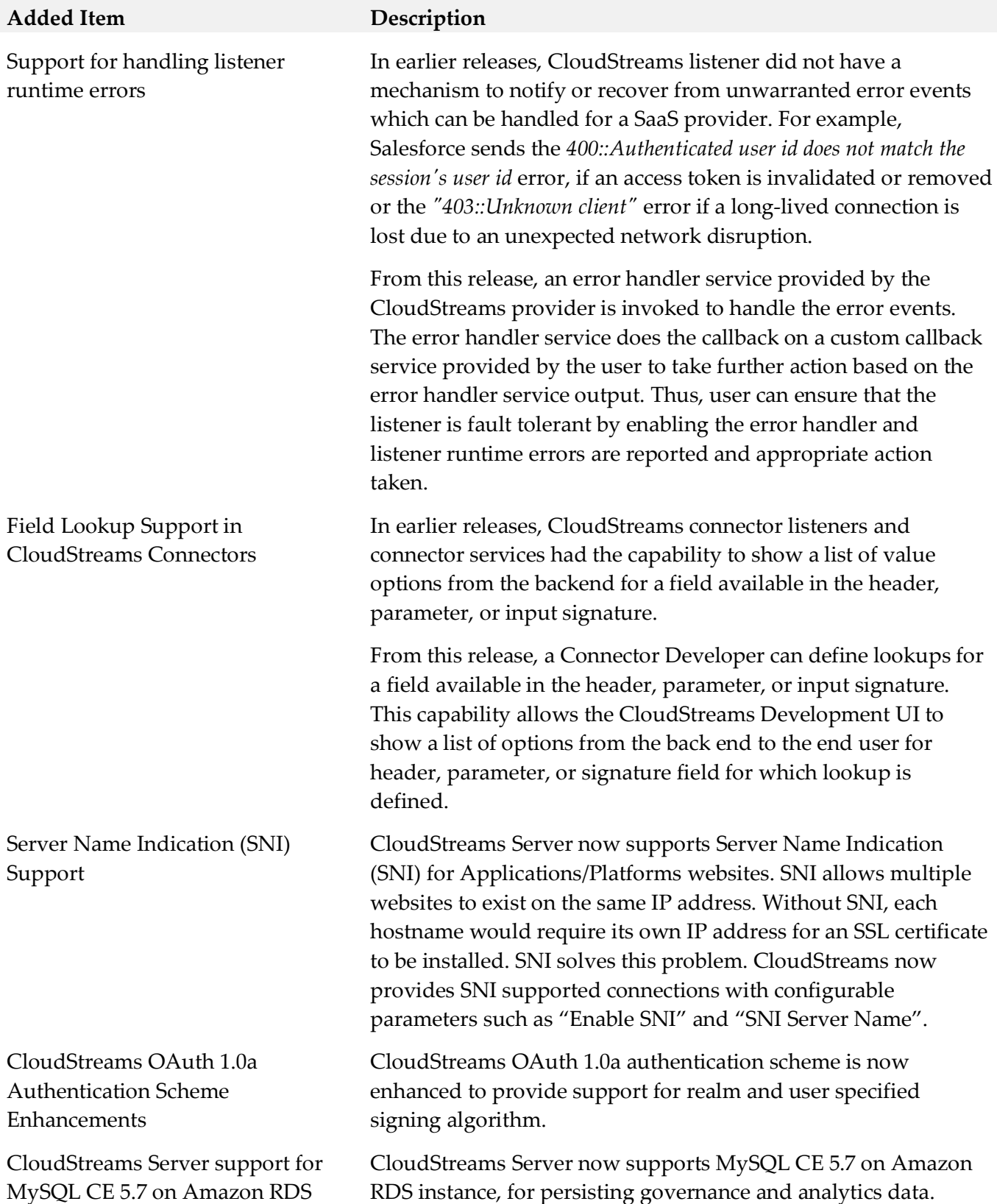

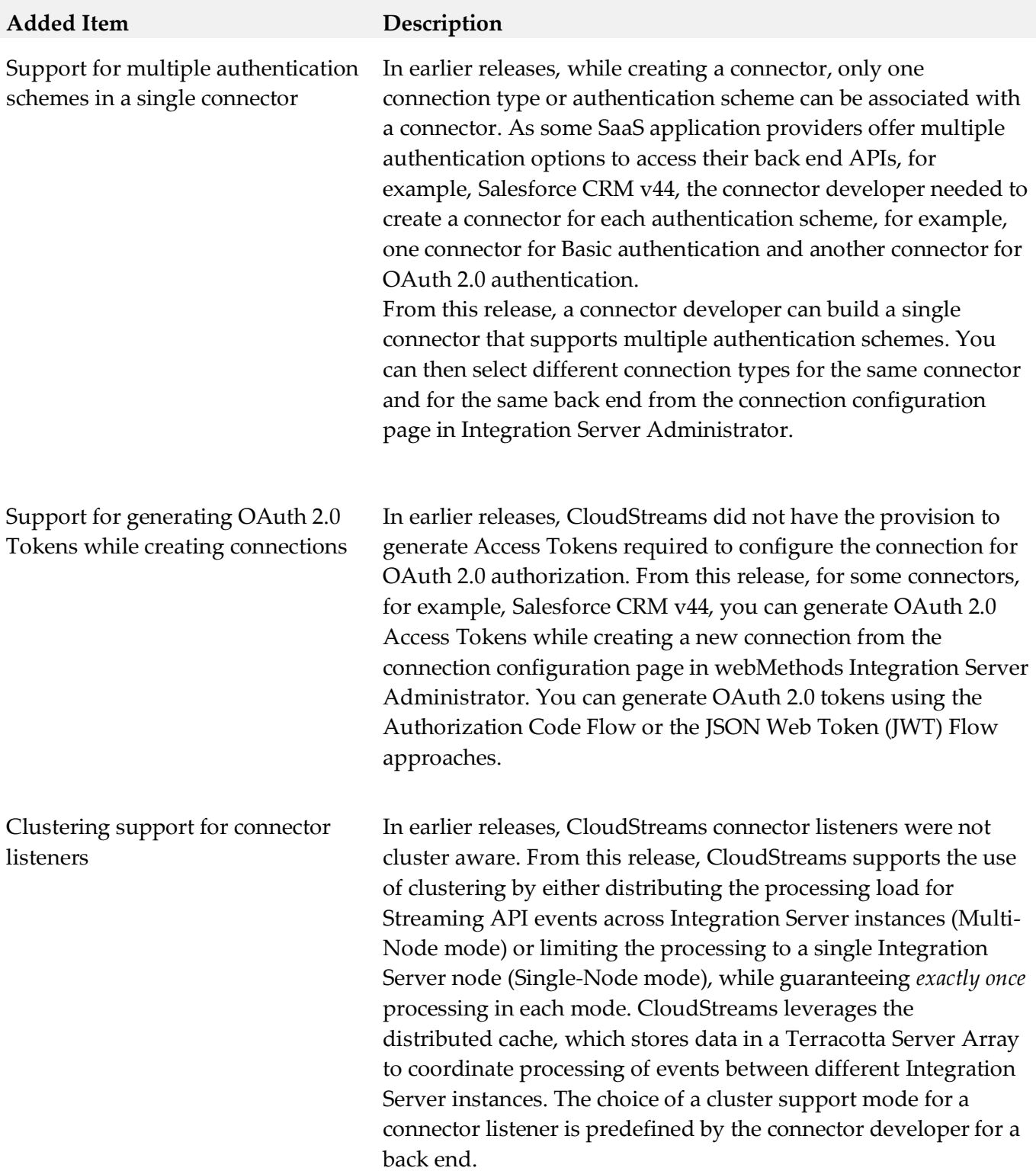

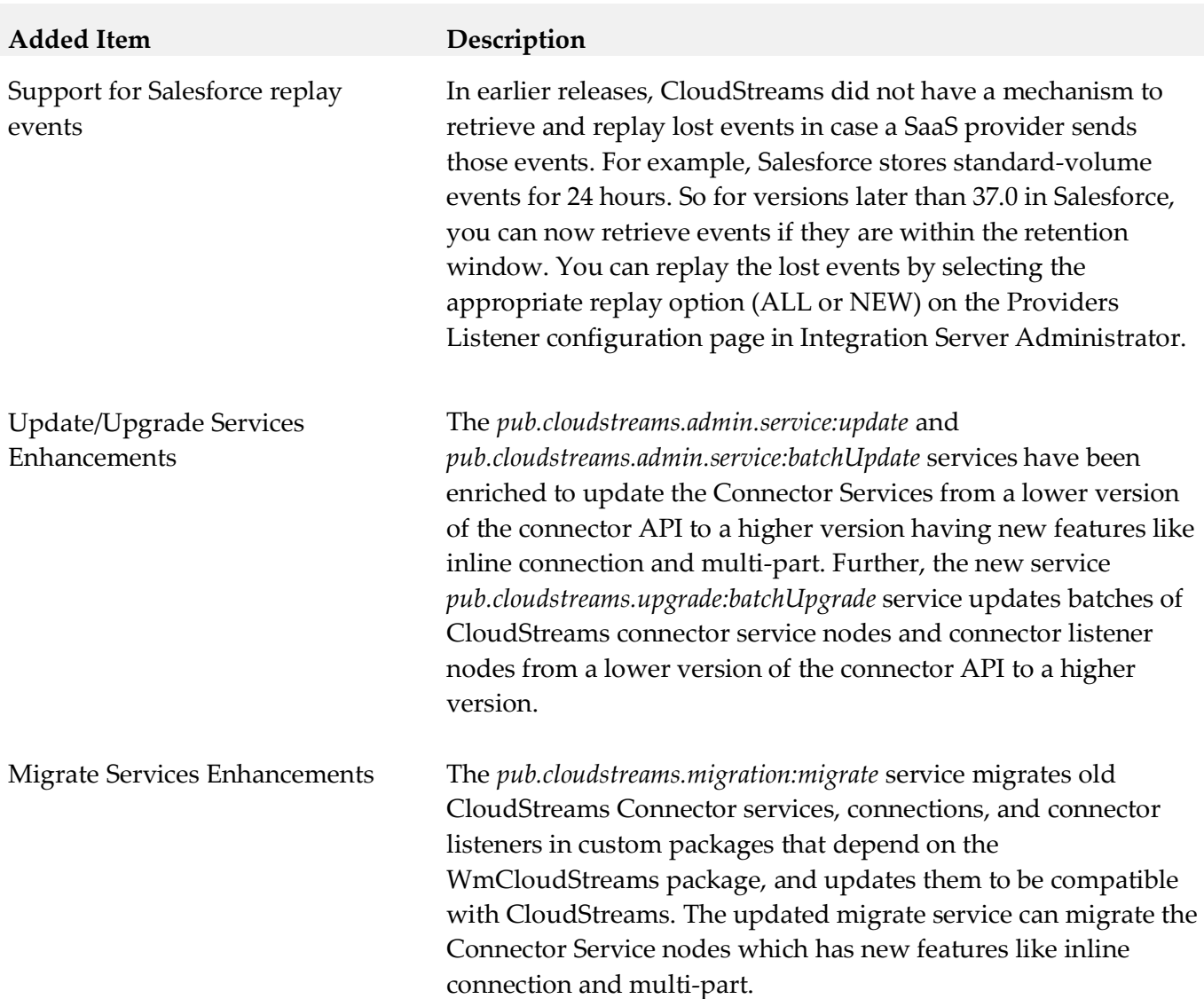

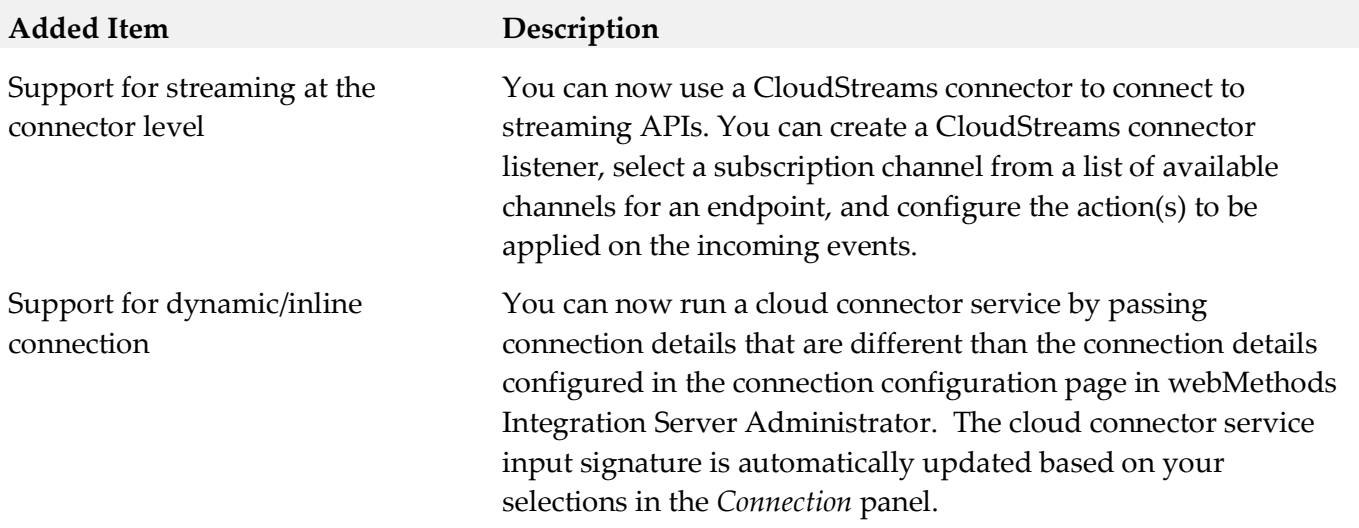

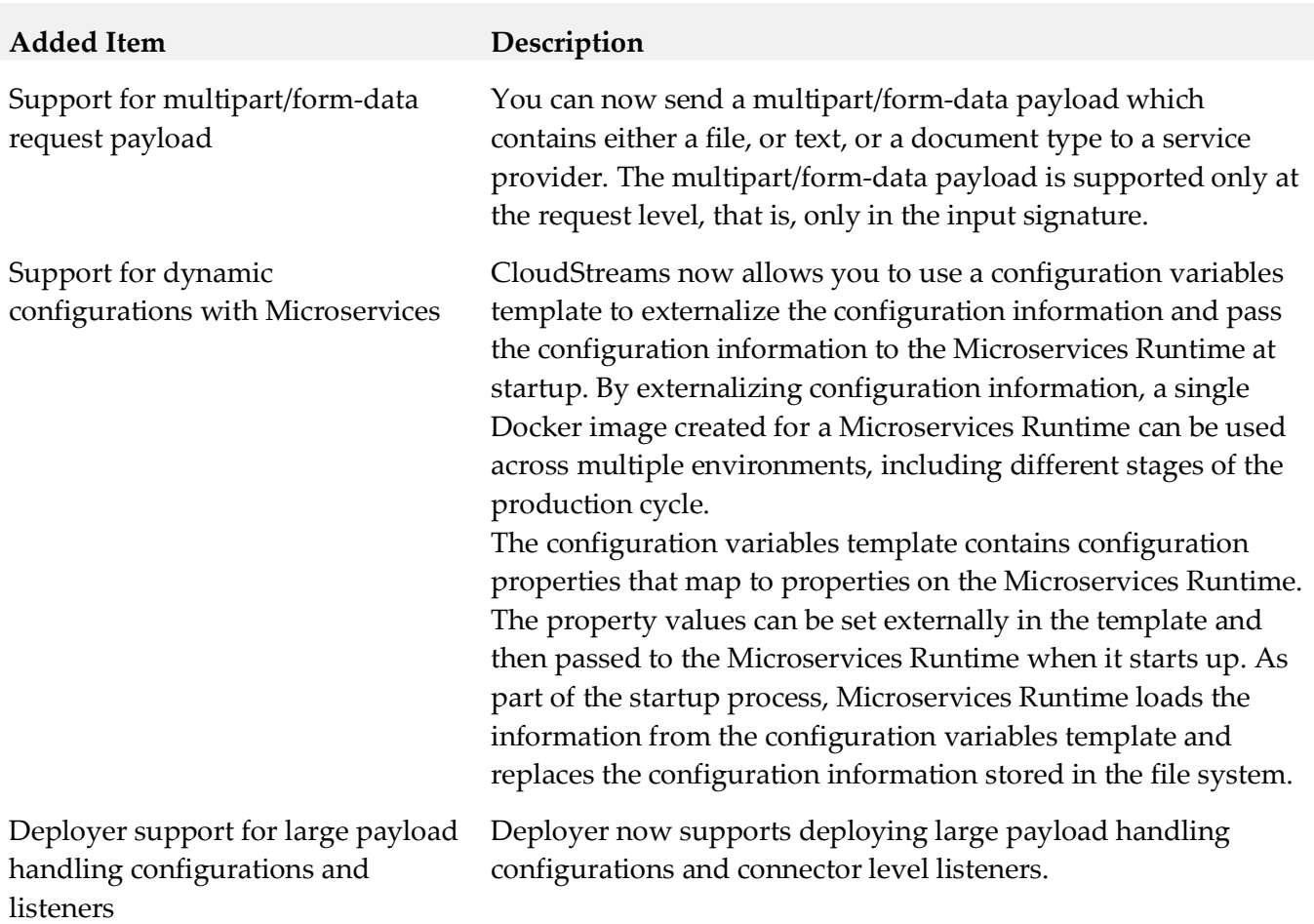

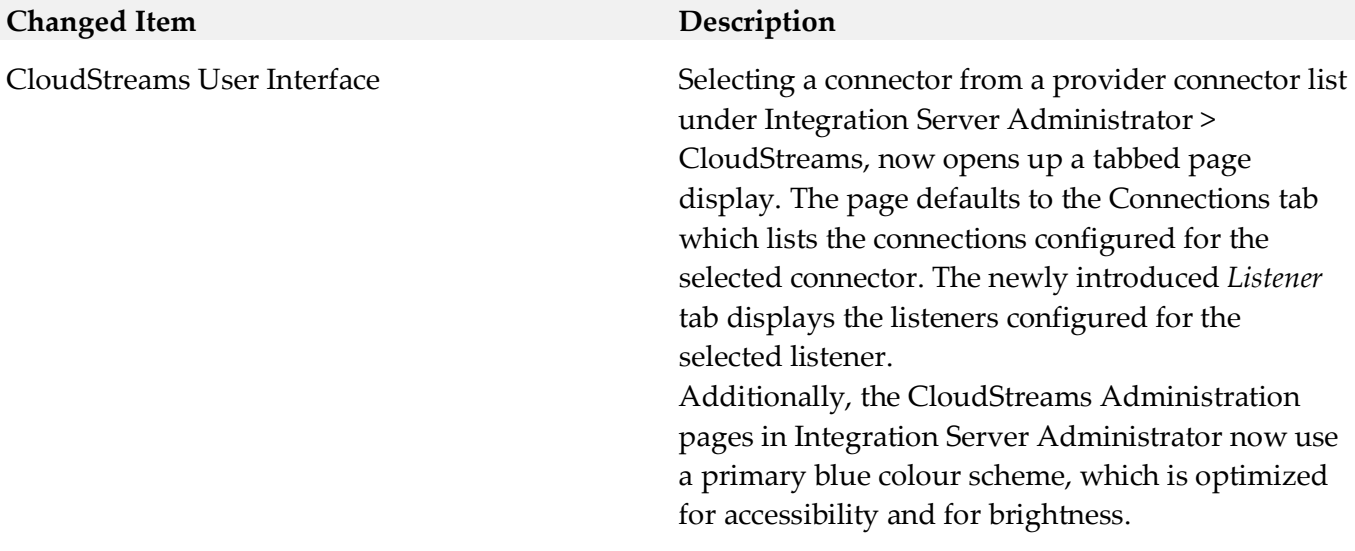

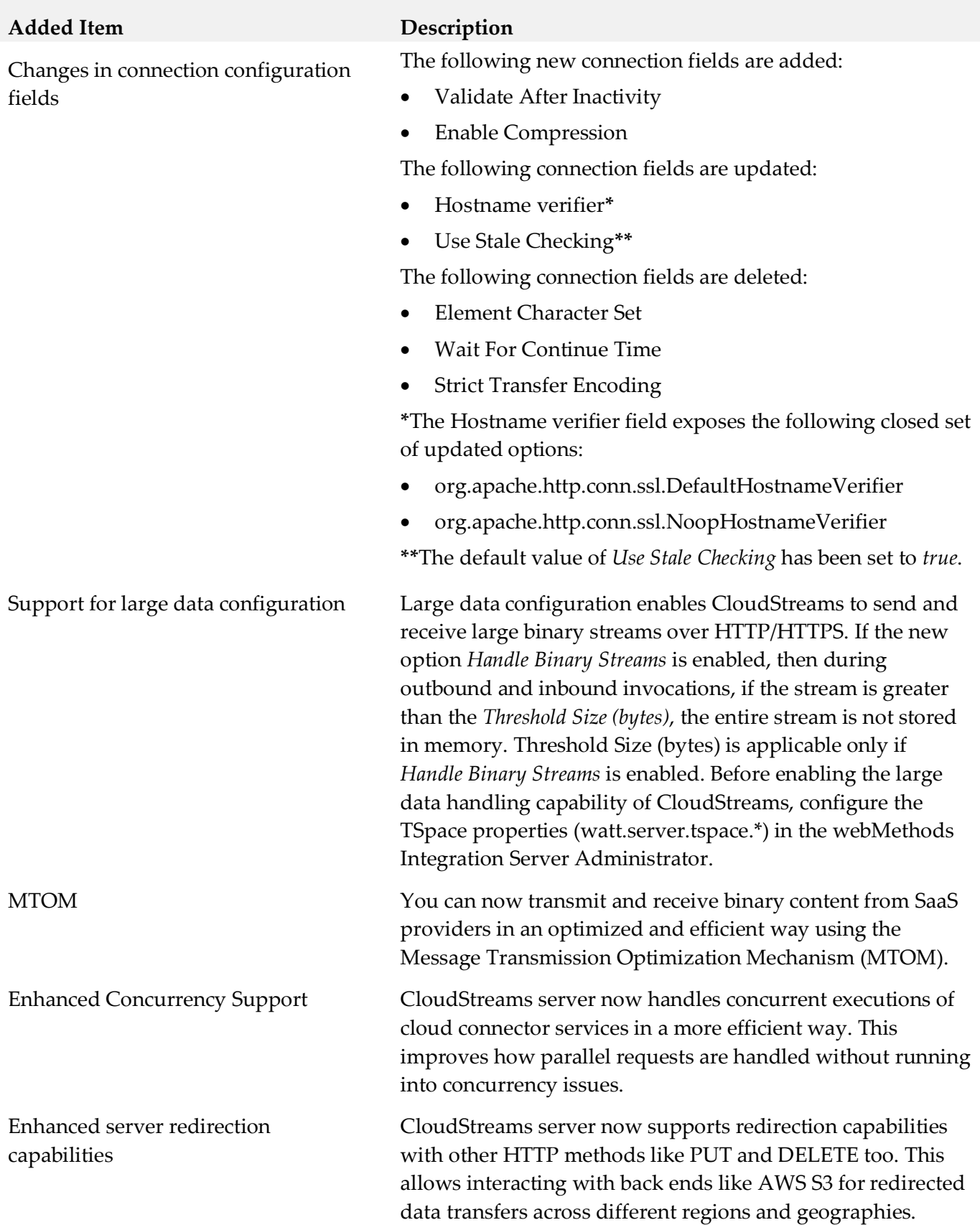

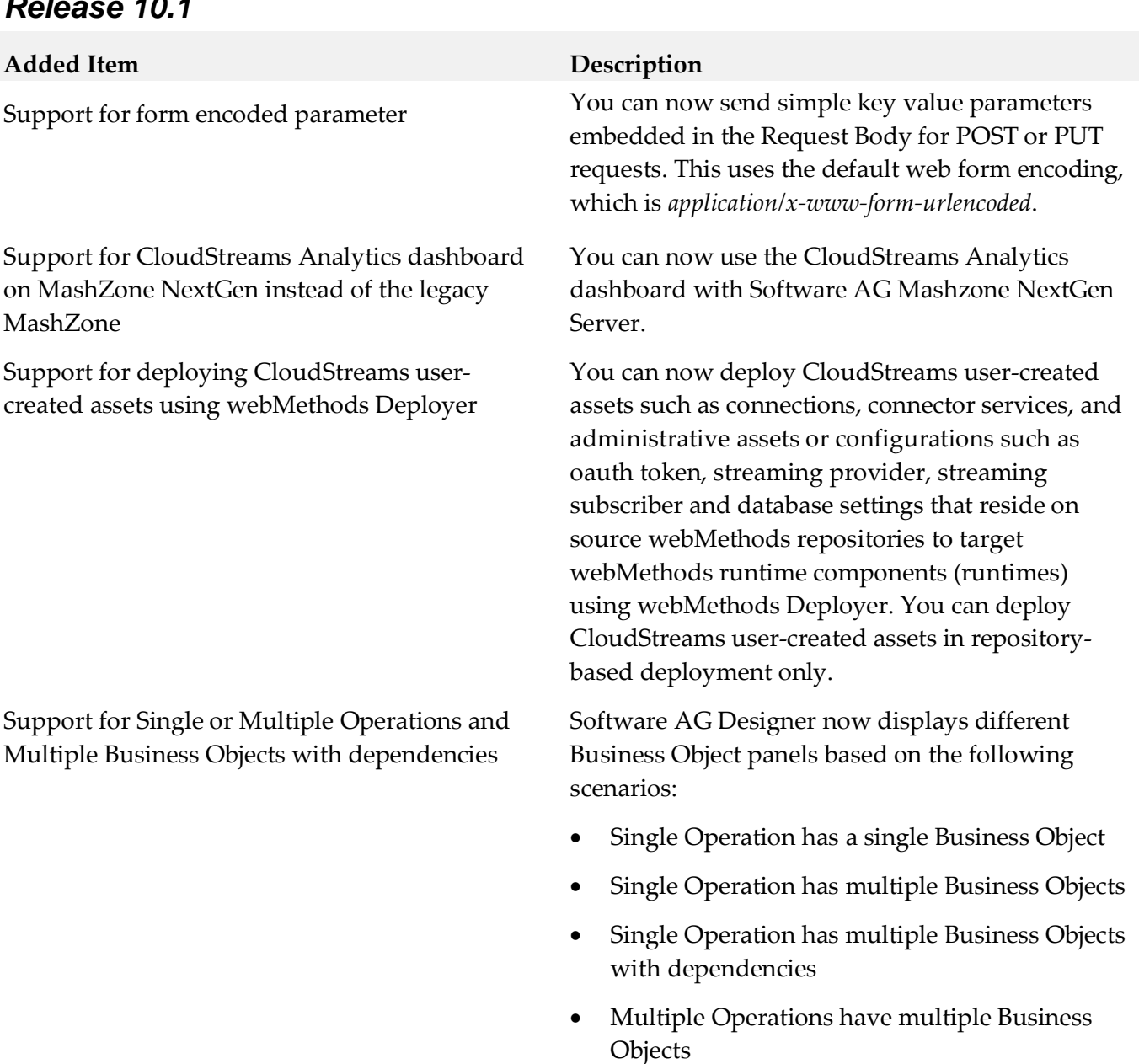

• Multiple Operations have multiple Business Objects with dependencies

Software AG Designer now displays nested, hierarchical, or multi-level business objects if the resource is designed to support nested business objects. You can expand the nested business objects to display the child-level objects.

Support for NTLM basic authentication CloudStreams now supports NT LAN Manager (NTLM) authentication protocol. CloudStreams provides basic support for NTLM authentication protocol using the credentials connection group. Limited support is available in this release.

business objects

Support for nested, hierarchical, or multi-level

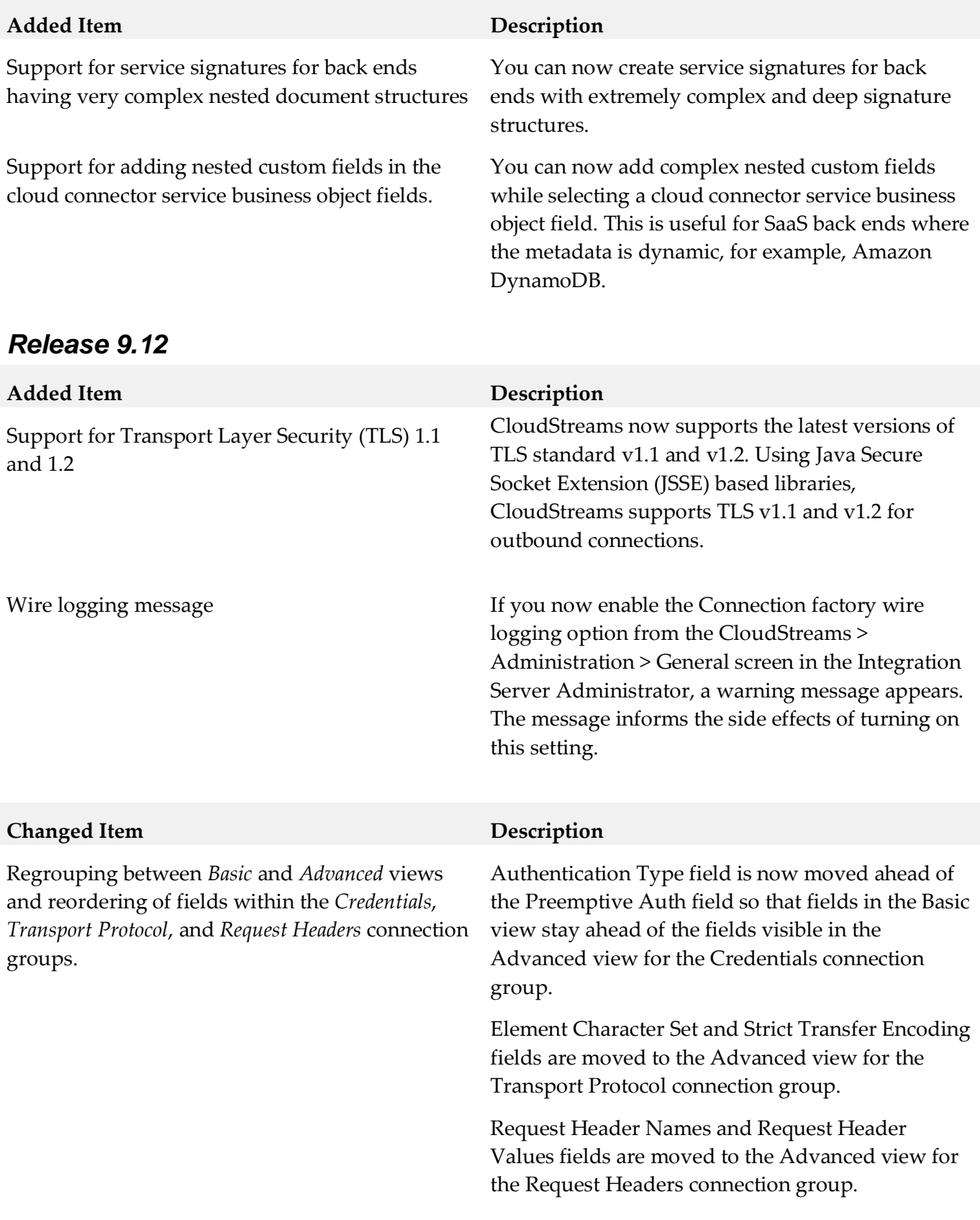

## *Release 9.10*

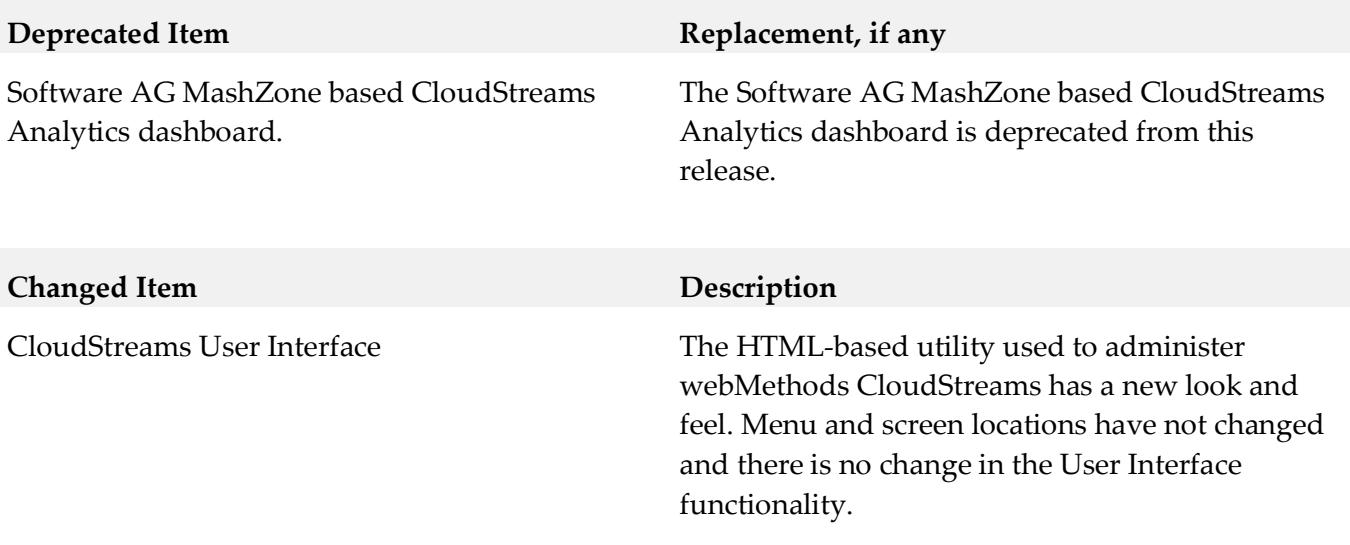

## *CloudStreams Development*

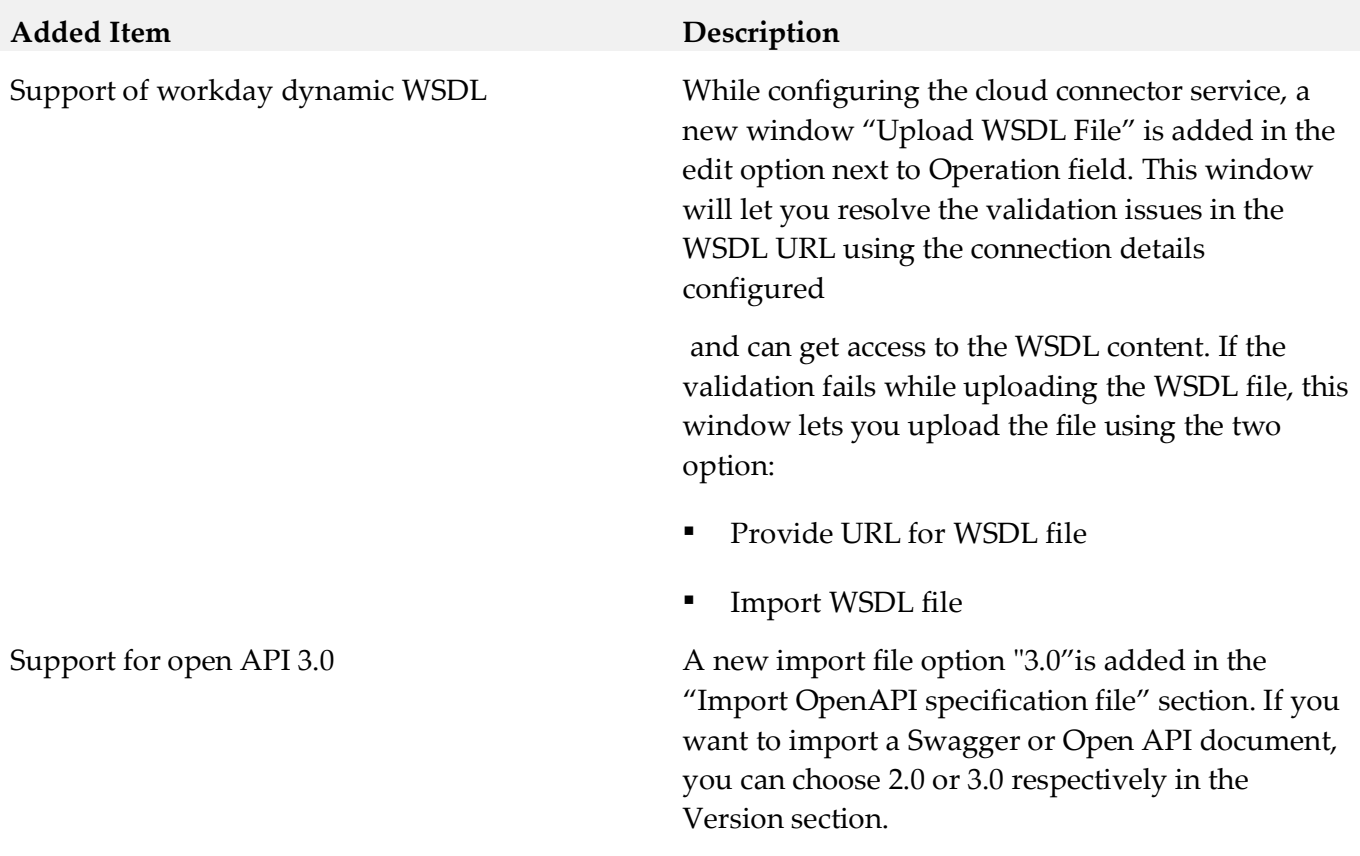

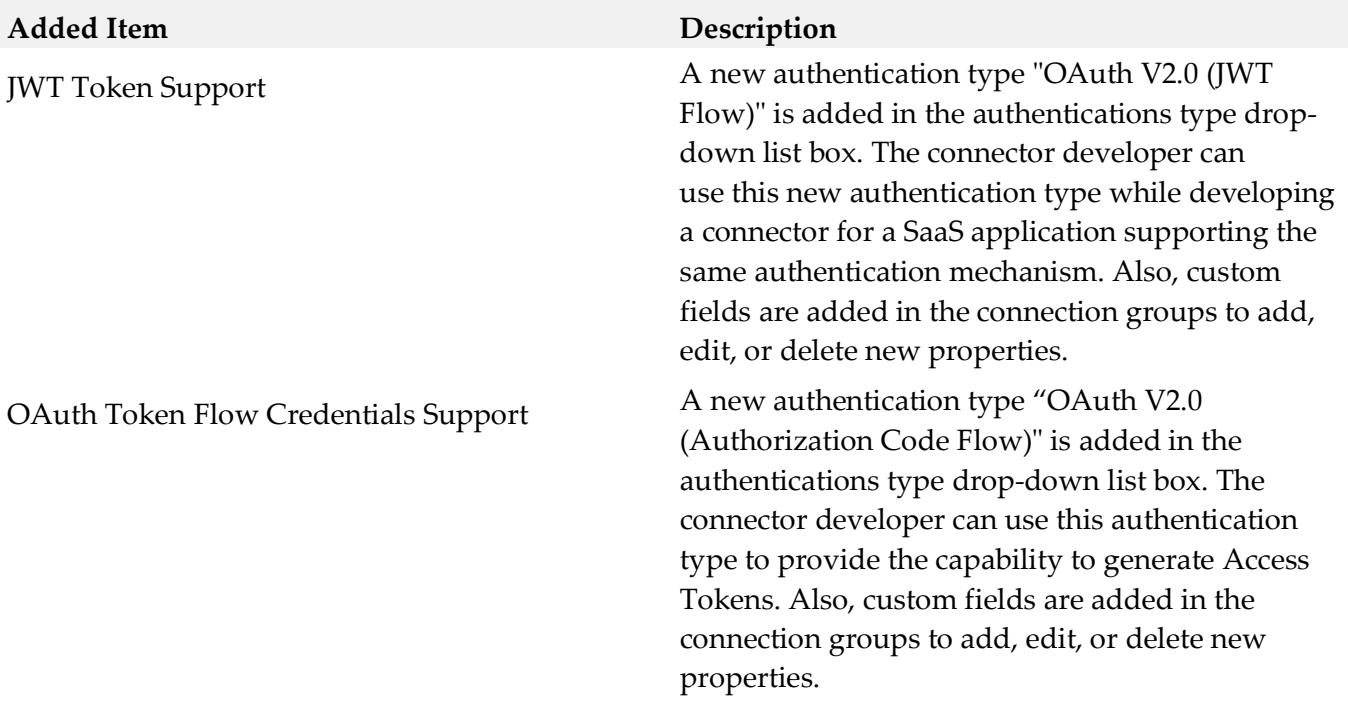

## *Release 10.3*

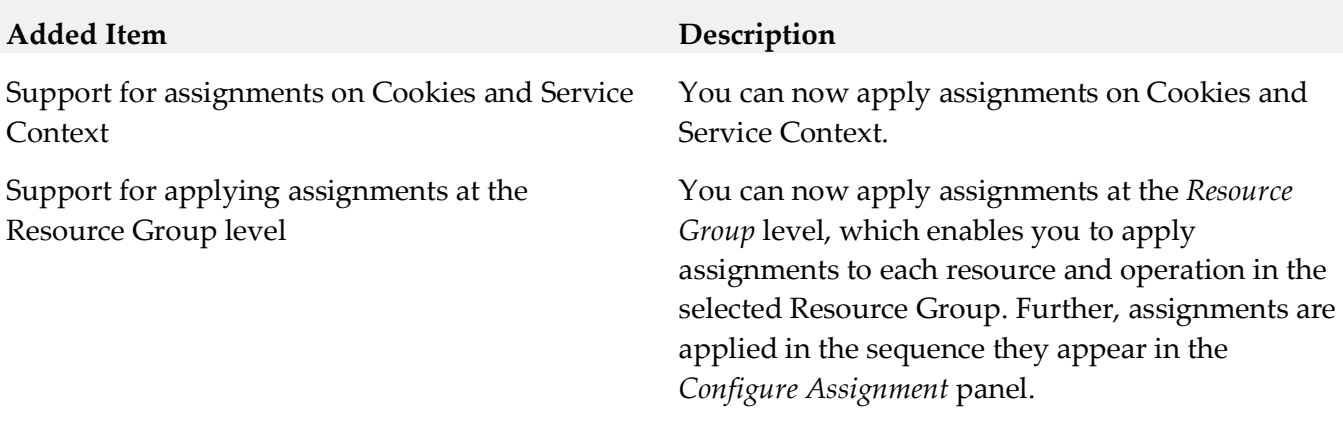

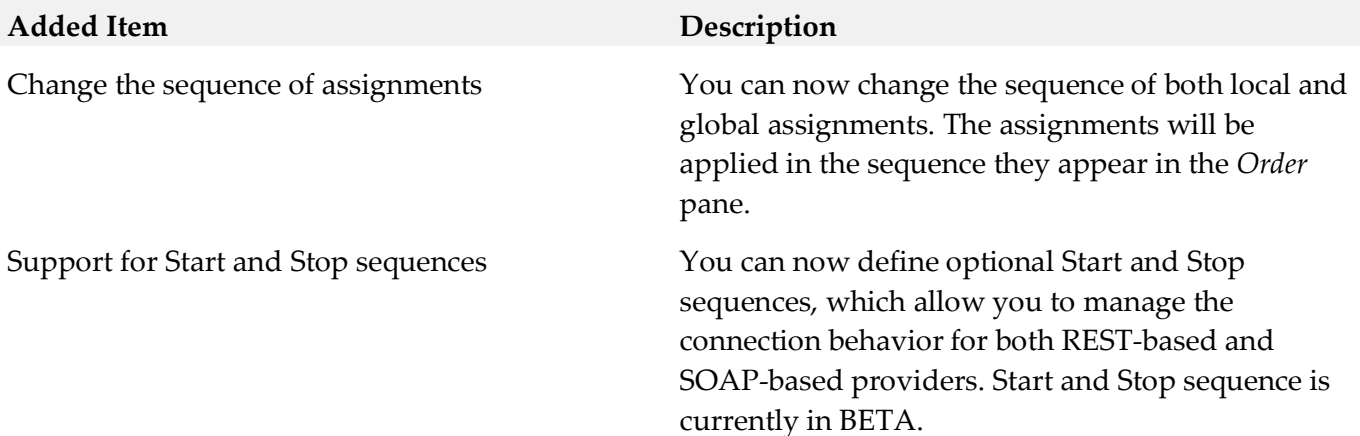

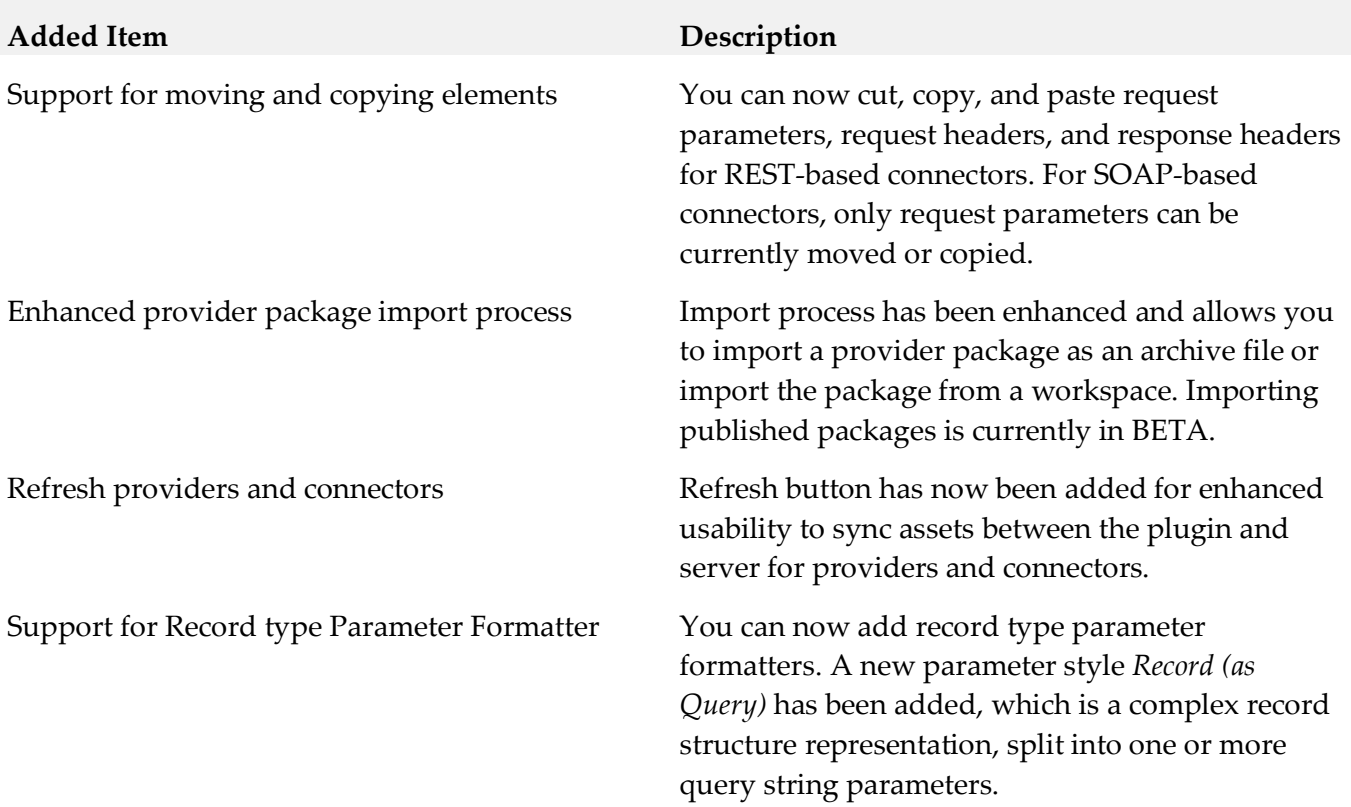

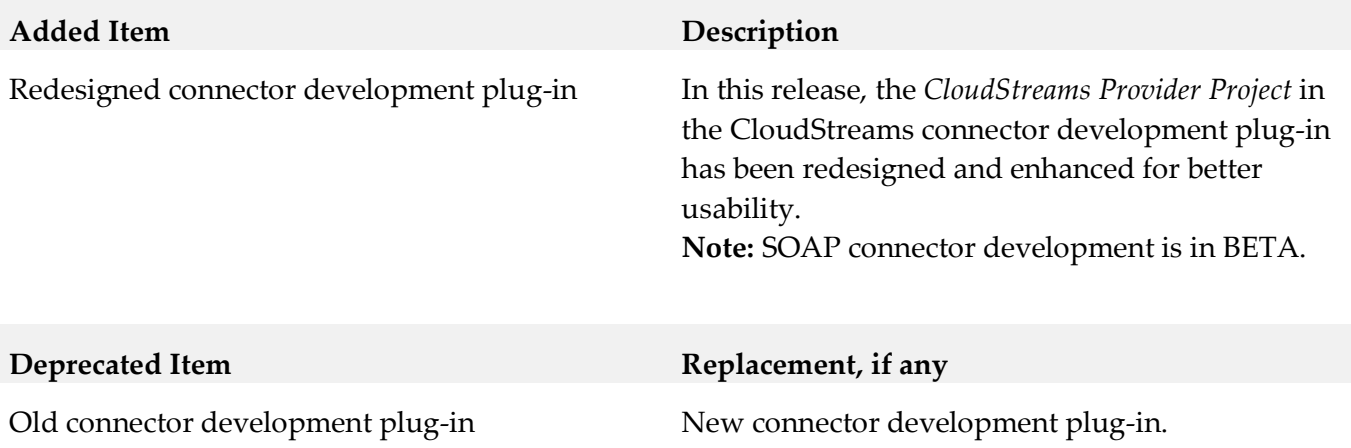

## *Release 9.12*

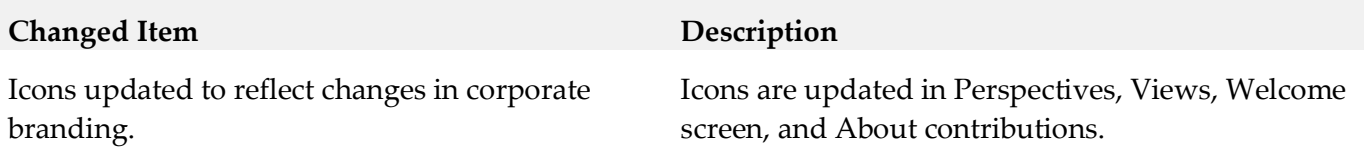

#### *Release 9.10*

# **Removed Item Replacement, if any** Redundant fields in REST service interface **Serialization type** fields are removed from the Cloud Connector Service (REST) > Resource tab > **Request Processing** section. **Parsing type** fields are removed from the Cloud Connector Service (REST) > Resource tab > **Response Processing** section. **9.0 Added, Removed, Deprecated, or Changed Built-In Services**

<span id="page-26-0"></span>A release is listed in this section only if changes occurred in that release.

### *CloudStreams Server*

## *Release 10.4*

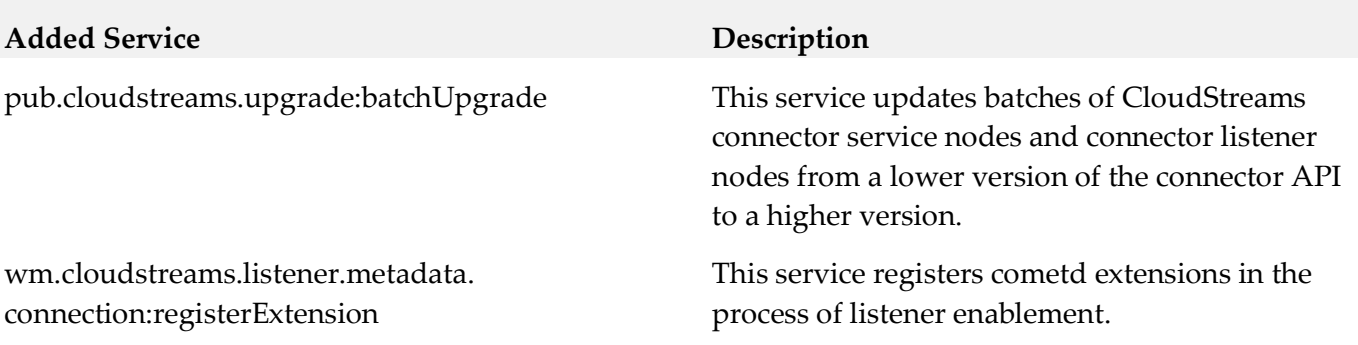

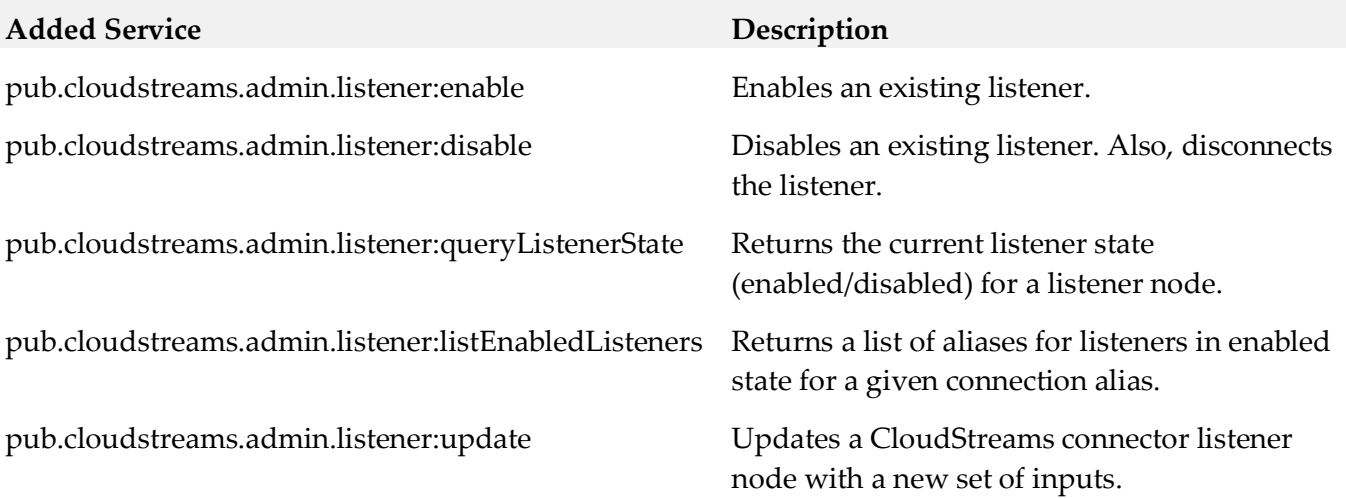

# <span id="page-27-0"></span>**10.0 Copyright Information**

Copyright © 2020 Software AG, Darmstadt, Germany and/or Software AG USA Inc., Reston, VA, USA, and/or its subsidiaries and/or its affiliates and/or their licensors.

The name Software AG and all Software AG product names are either trademarks or registered trademarks of Software AG and/or Software AG USA Inc. and/or its subsidiaries and/or its affiliates and/or their licensors. Other company and product names mentioned herein may be trademarks of their respective owners.

Detailed information on trademarks and patents owned by Software AG and/or its subsidiaries is located at [http://softwareag.com/licenses.](http://softwareag.com/licenses)

This software may include portions of third-party products. For third-party copyright notices, license terms, additional rights or restrictions, please refer to "License Texts, Copyright Notices and Disclaimers of Third Party Products". For certain specific third-party license restrictions, please refer to section E of the Legal Notices available under "License Terms and Conditions for Use of Software AG Products / Copyright and Trademark Notices of Software AG Products". These documents are part of the product documentation, located a[t http://softwareag.com/licenses](http://softwareag.com/licenses) and/or in the root installation directory of the licensed product(s).

# <span id="page-27-1"></span>**11.0 Support**

Visit the [Empower website](https://empower.softwareag.com/) to learn about support policies and critical alerts, read technical articles and papers, download products and fixes, submit feature/enhancement requests, and more.

Visit the [TECHcommunity website](http://techcommunity.softwareag.com/) to access additional articles, demos, and tutorials, technical information, samples, useful resources, online discussion forums, and more.

WCD-WST-RM-107-20201015